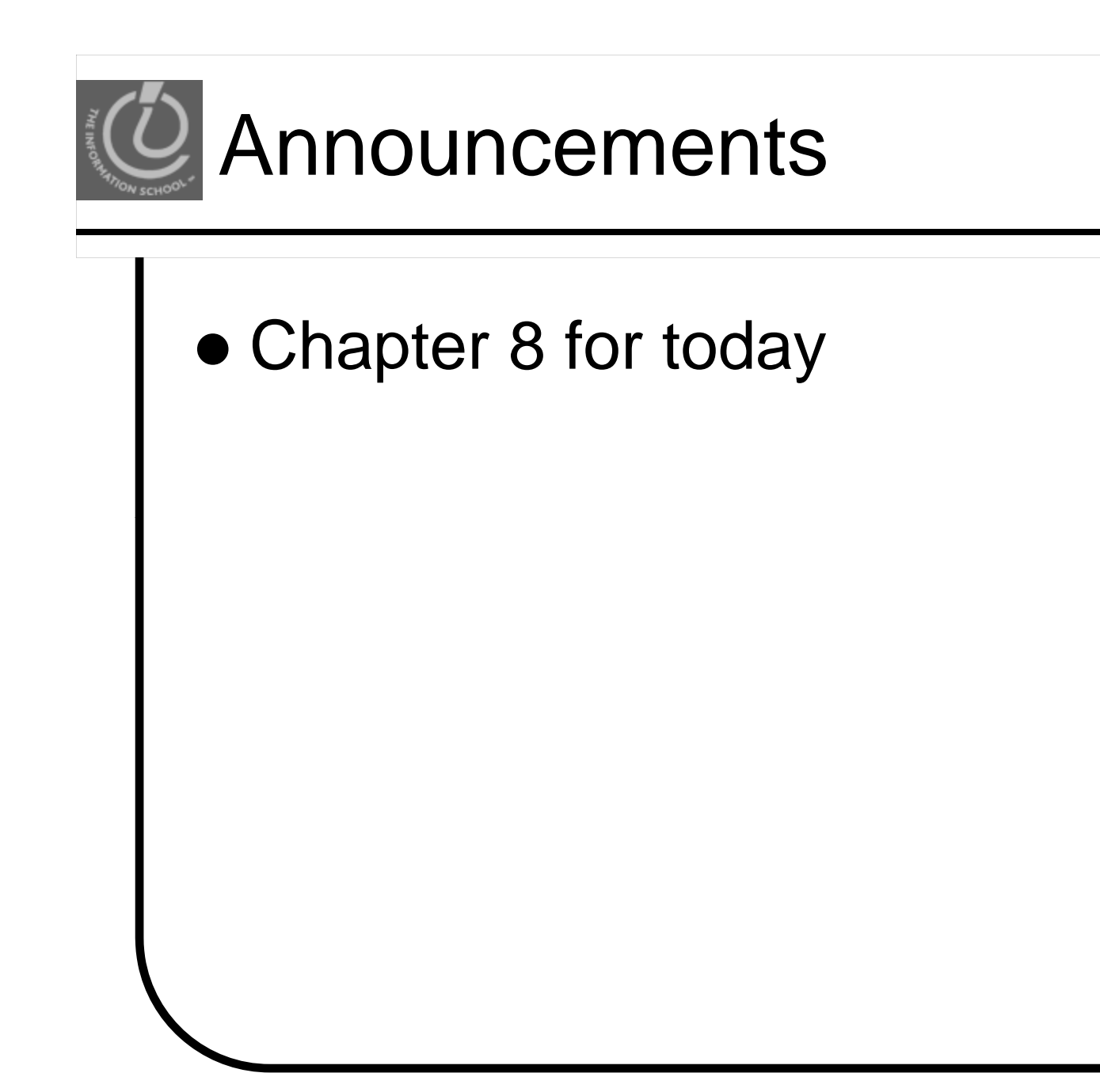

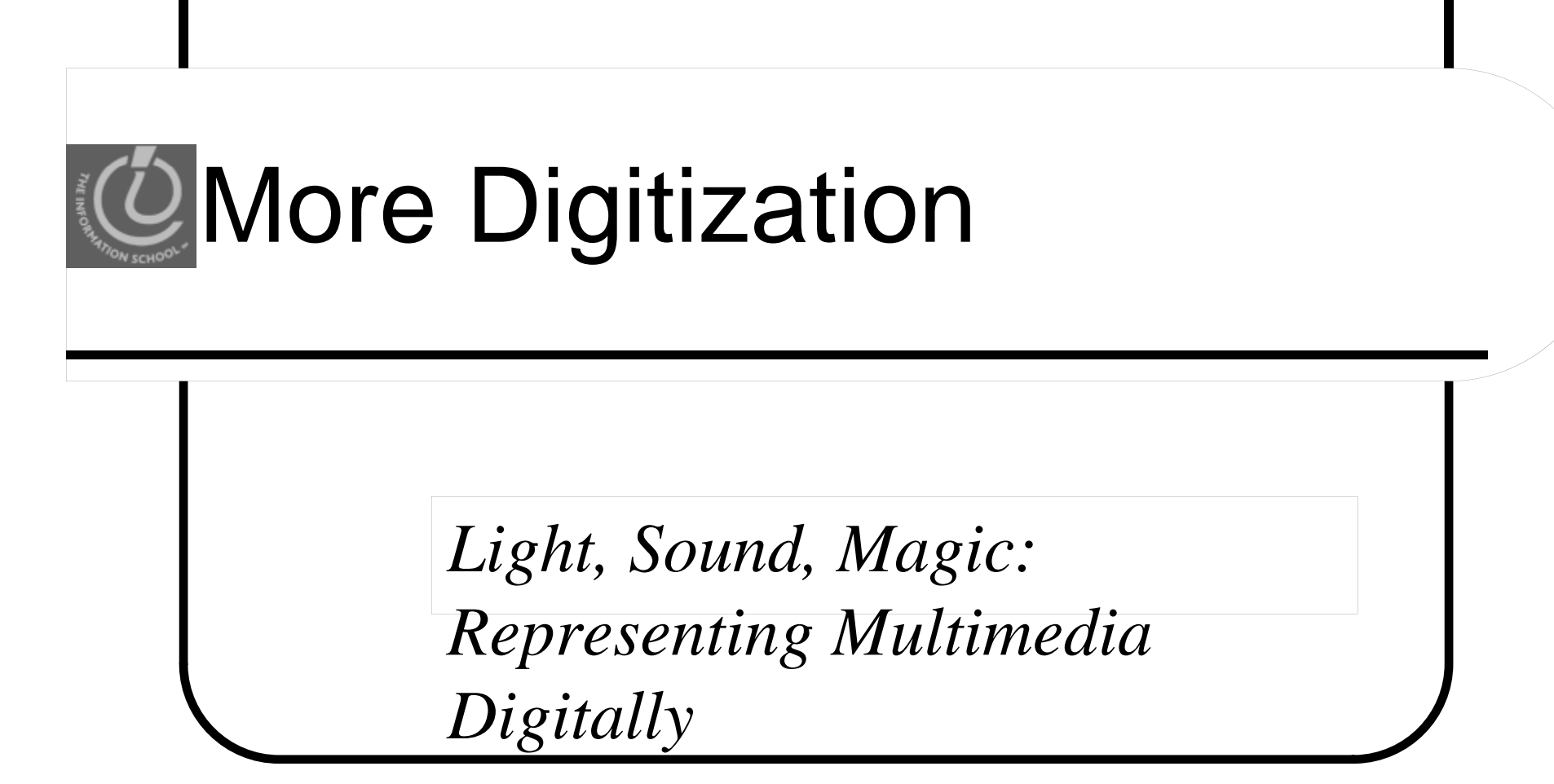

© Lawrence Snyder, 2008

## Decimal number system has ten possible numbers in the first position.

- 1. True
- 2. False

### Binary has two possible numbers in the first position

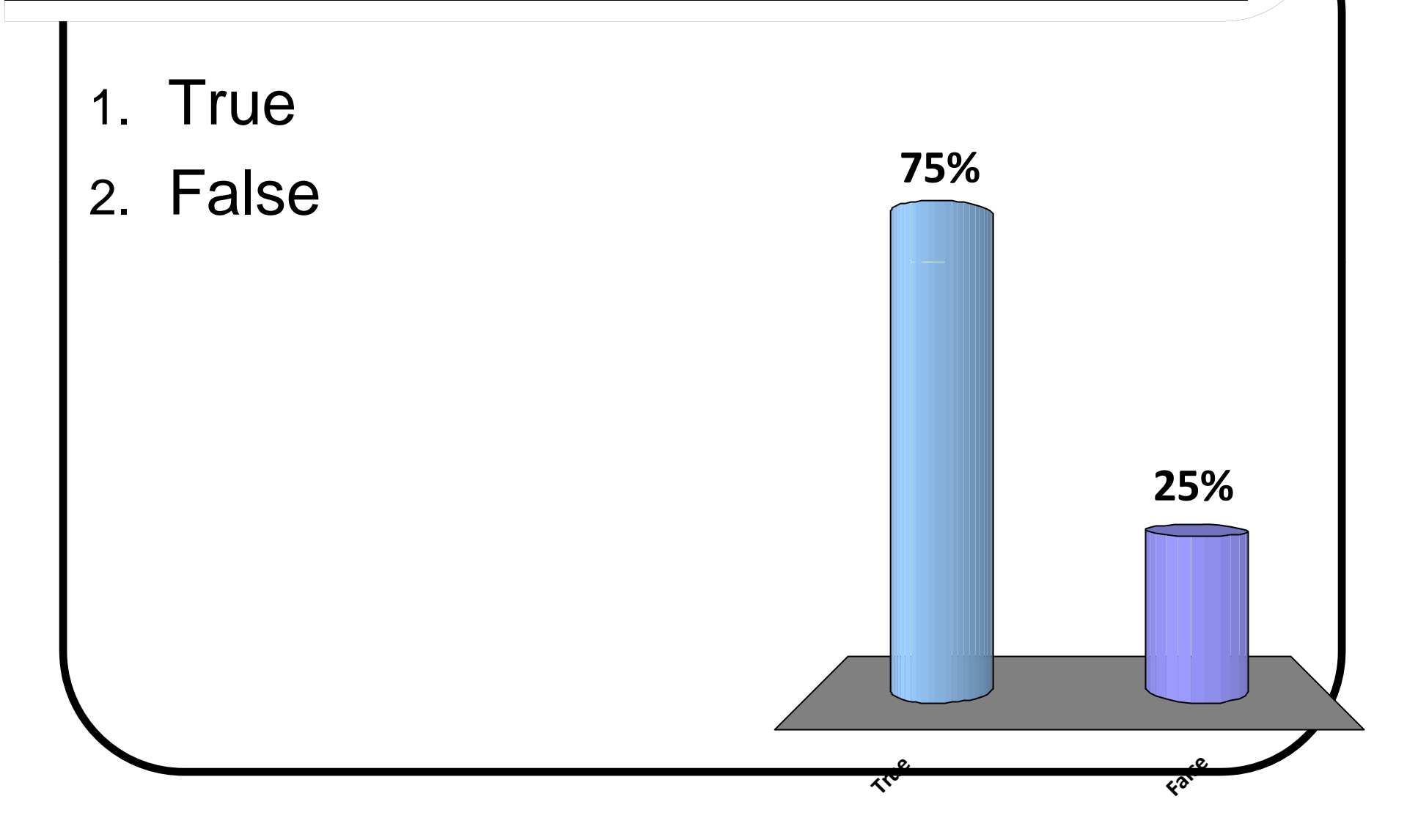

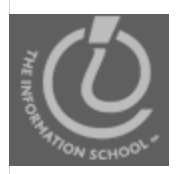

# Black and White Colors

- $\bullet$ A byte is allocated to each **RGB** intensity
	- The smallest intensity is 0000 0000
	- The largest is 1111 1111 in binary
		- $\bullet$  = 255 in decimal
		- $\bullet$  = FF in hexadecimal
- Black (#000000) is no color
- $\bullet$  White (#FFFFFF) has full intensity for each RGB color

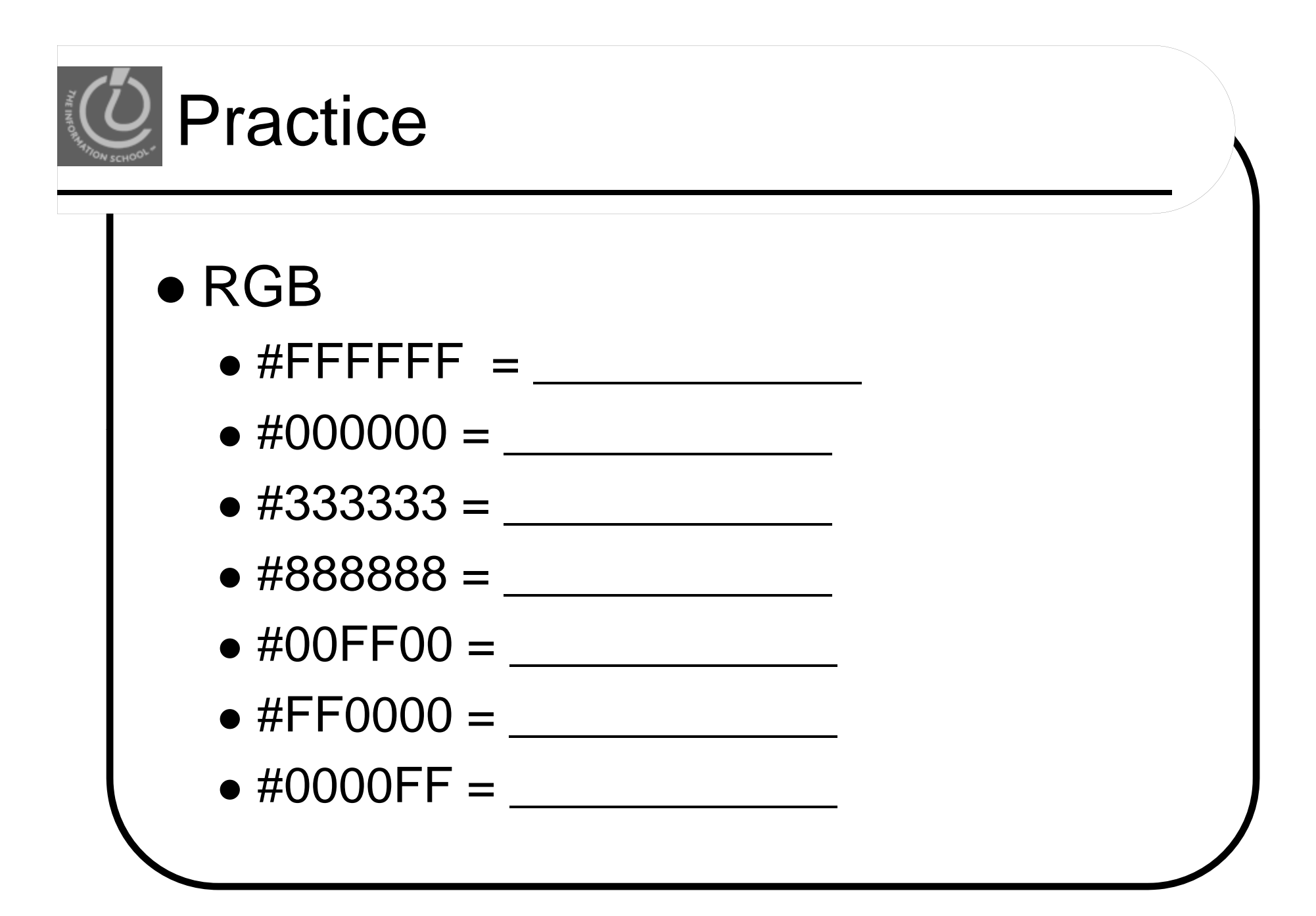

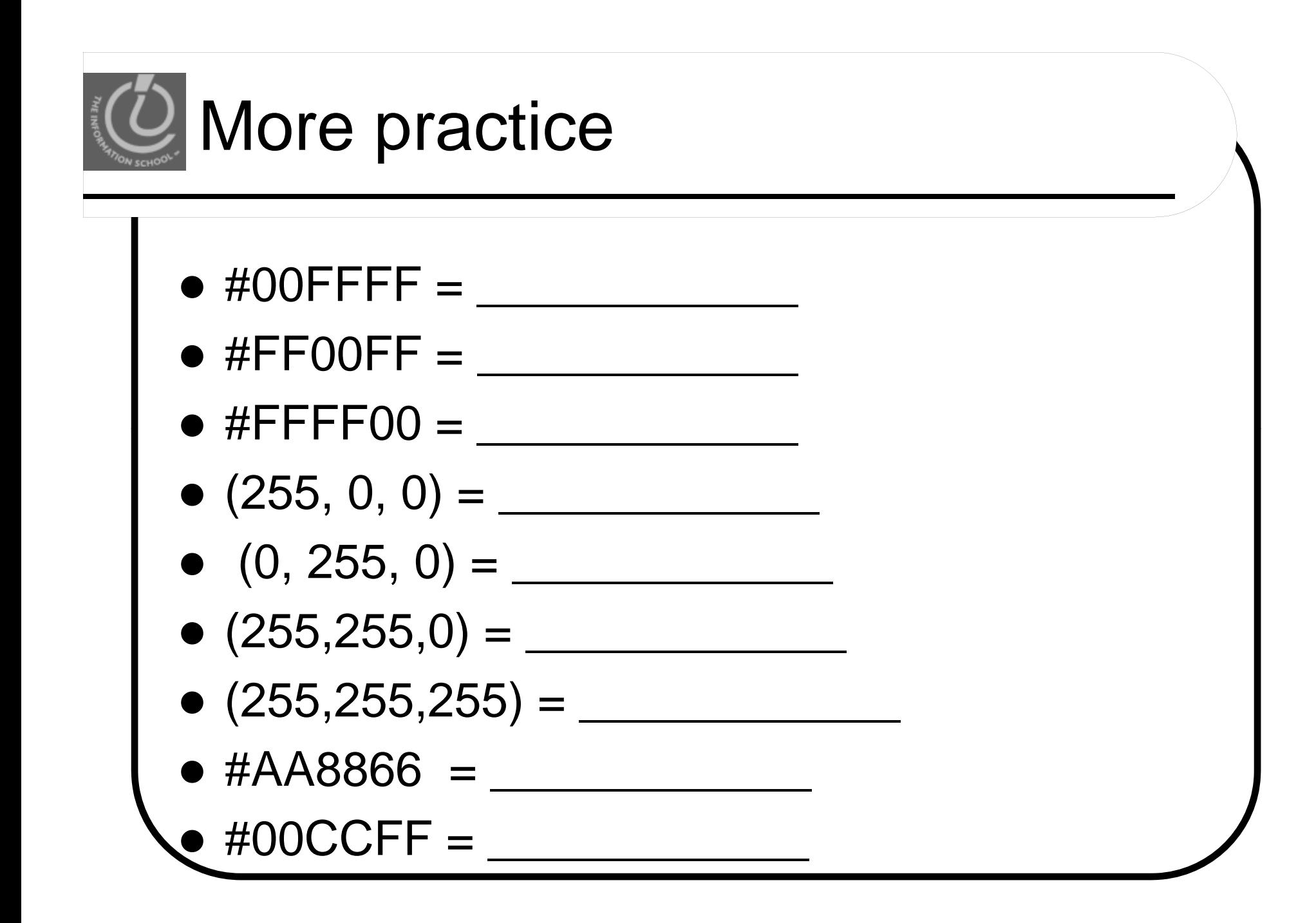

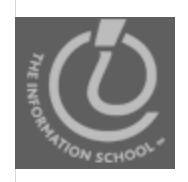

- What color does this re present: 1100 1000 1100 1000 1100 1000
- Each byte contains the decimal value 200. The color is RGB(200,200,200).
	- In HTML, write in hexadecimal #C8C8C8
	- Equal amounts of red, green, and blue, closer to white than black (medium gray)
	- $\bullet$  All colors with equal RGB values are black, white, or gray

# To Increase Intensity: Add in <u>Binary</u>

- To make a lighter color of gray, change the common values to be closer to white (larger numbers)
	- For example, add 0001 0000 (decimal 16) to each color:

1101 1000 1101 1000 1101 1000 RGB(216,216,216 )

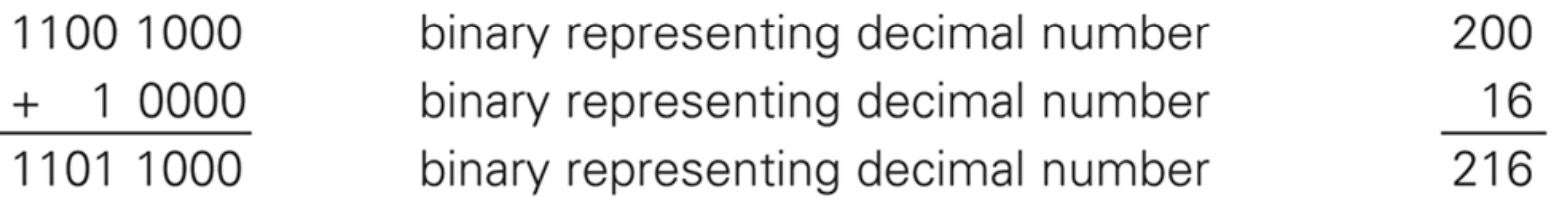

Figure 11.1. Adding 16 to an RGB value.

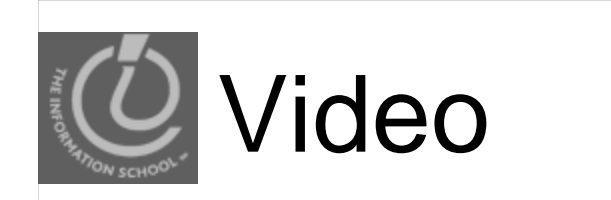

### • NetPoint Video on Digital Imaging

 $\bullet$ http://uweoconnect.extn.washington.edu/digitalimagingdslfit7/

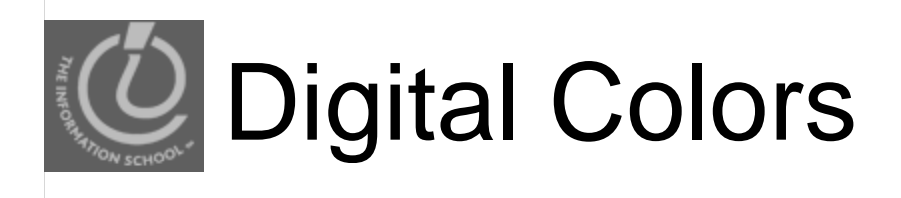

#### • Color Synthesis site

 $\bullet$ http://www.telecable.es/personales/alberto9/color/index.htm

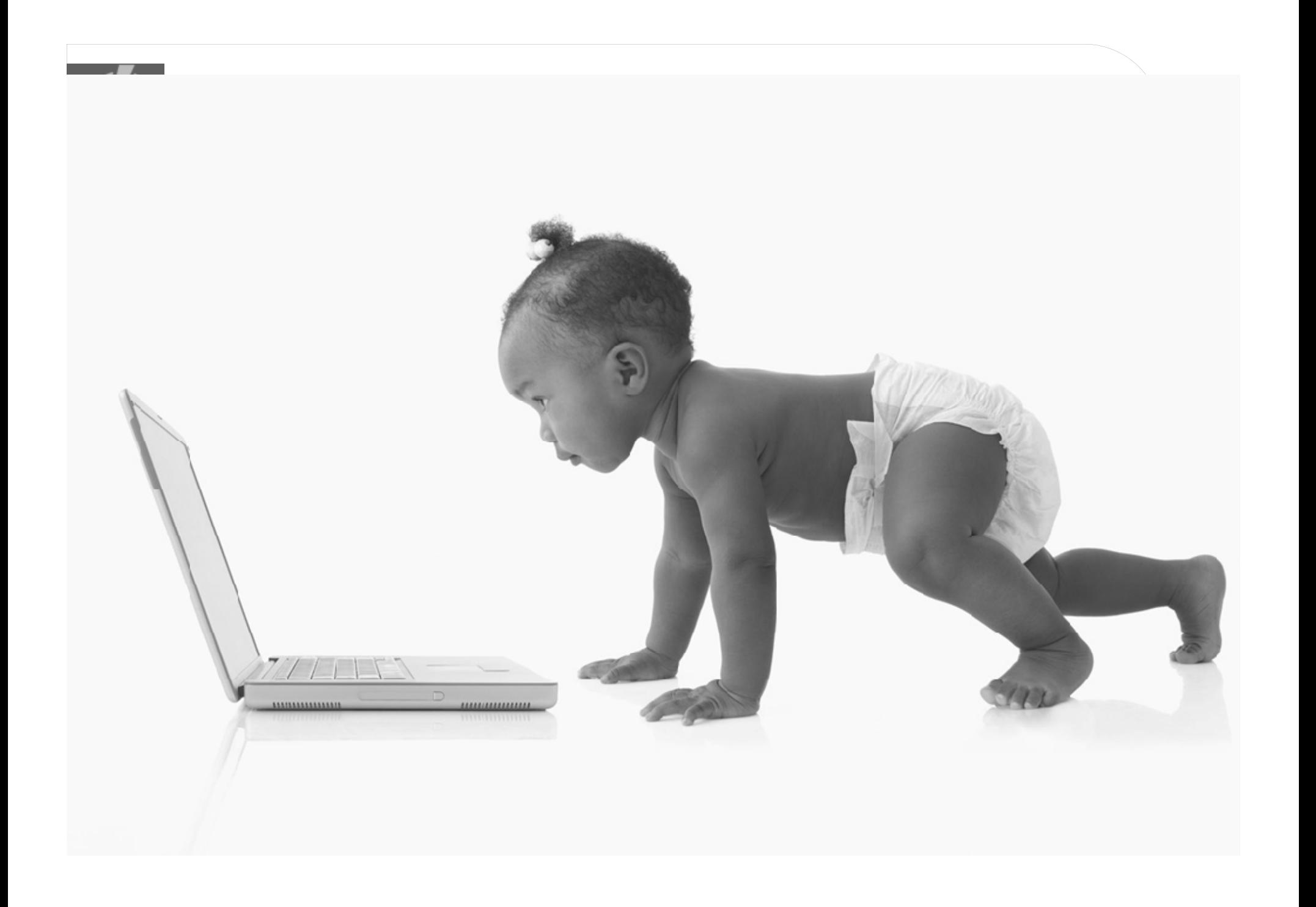

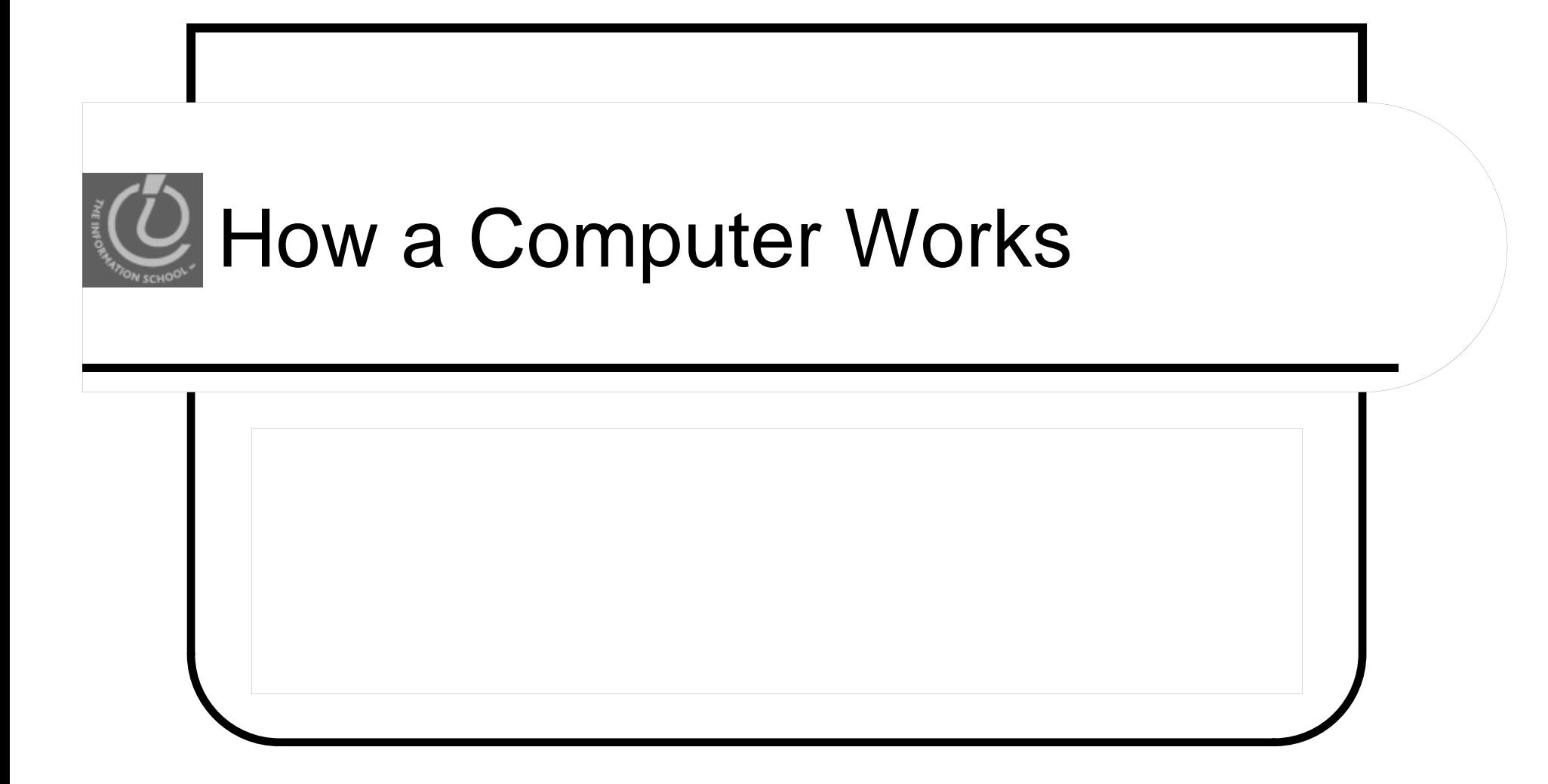

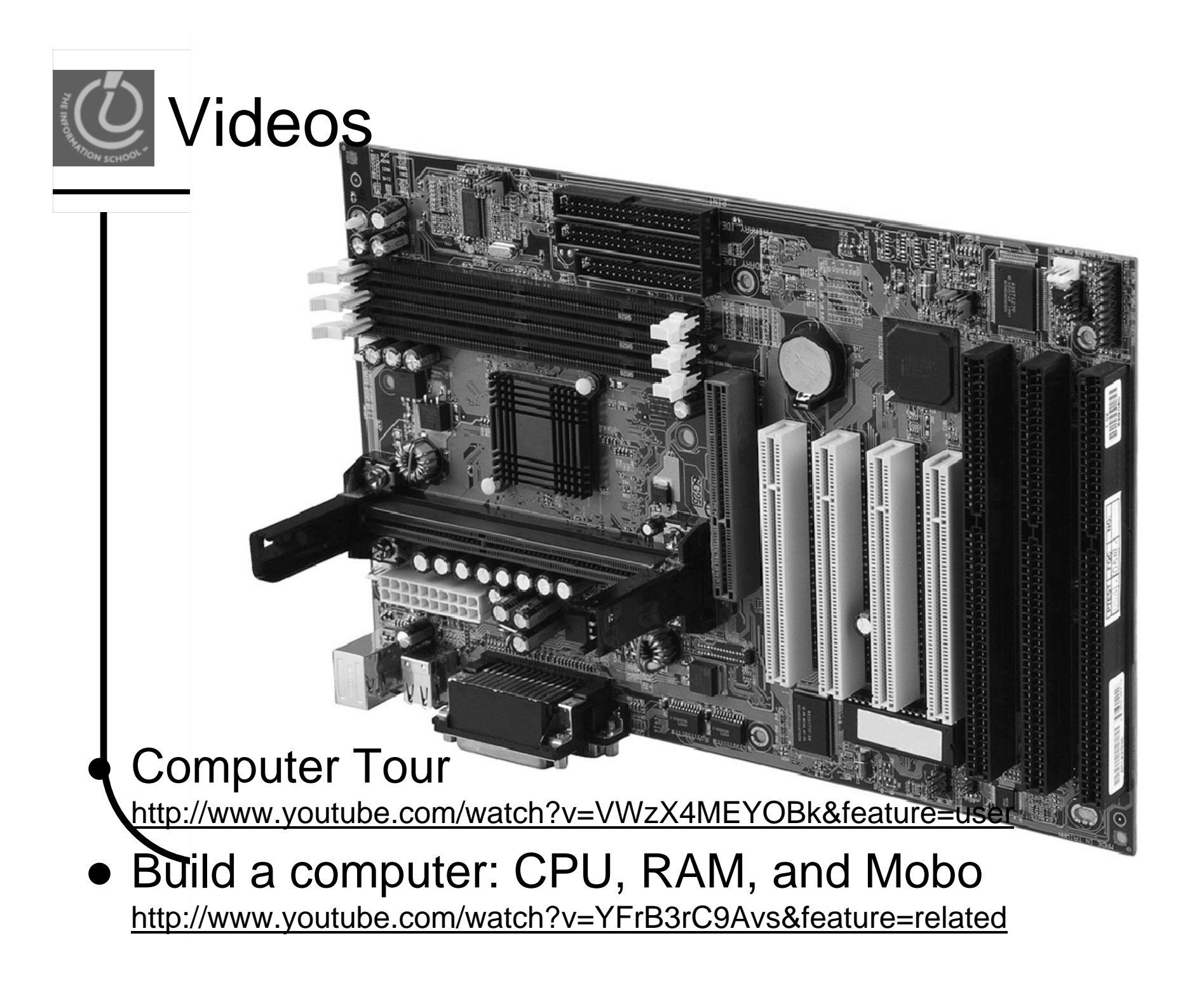